# DM MPSI1 pour le mardi 9 novembre 2021

*Corrigé sur le site : <http://perso.numericable.fr/starnaud/>*

# Exercice 1.

**1.** Soit le système dont le comportement est défini par l'équation différentielle suivante :

$$
\frac{ds(t)}{dt} + 2 \cdot s(t) = 2 \cdot e(t)
$$

*Déterminer la fonction de transfert. Déterminer la réponse temporelle de ce système à un échelon.*

**2.** Soit le système dont le comportement est défini par l'équation différentielle suivante :

$$
\frac{d^2s(t)}{dt^2} + 6 \cdot \frac{ds(t)}{dt} + 13 \cdot s(t) = 6 \cdot e(t)
$$

*Déterminer la fonction de transfert. Déterminer la réponse temporelle de ce système à une impulsion.*

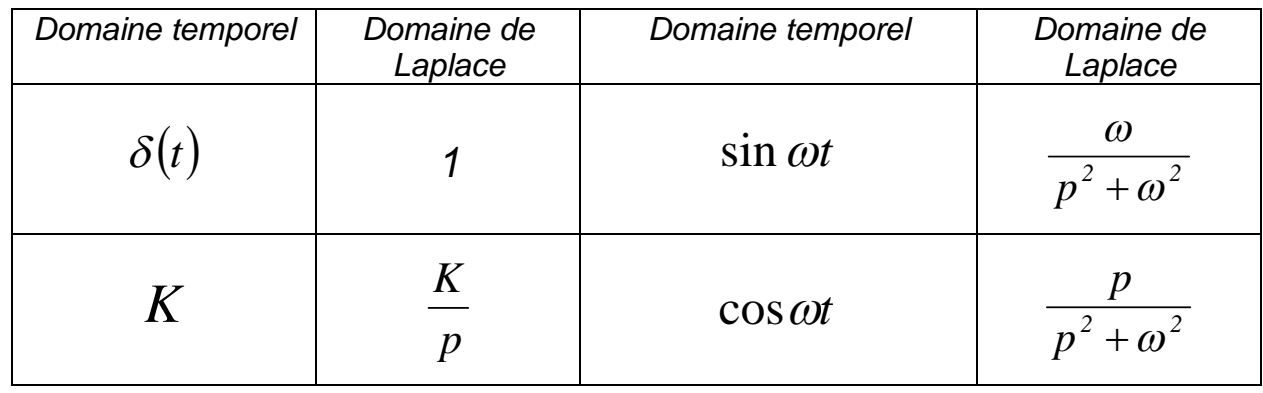

Tableau des transformées usuelles :

# Exercice 2.

Donner les performances du système asservi dont on donne la réponse à un échelon unitaire dans le document réponses (faire les tracés sur le graphique).

# Exercice 3. Robot « Trooper »

En culture hors sol, il faut constamment déplacer les pots pour profiter de la lumière, pour regrouper les cultures, isoler celles qui posent problème,...

Ce travail est pénible physiquement et les pépiniéristes peinent à trouver de la main d'œuvre pour réaliser ces tâches quotidiennes difficiles.

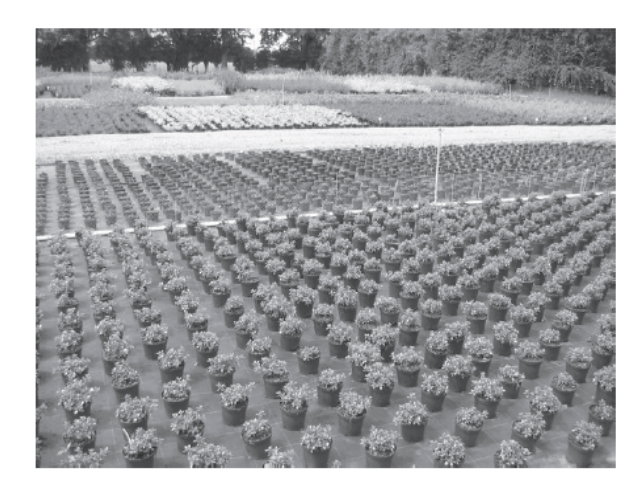

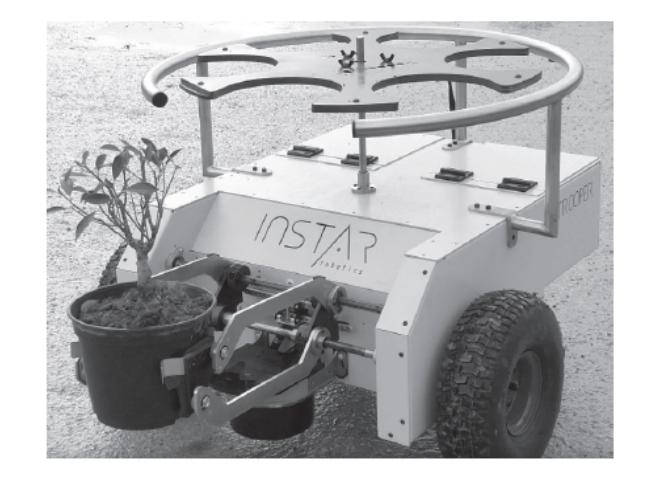

La Startup INSTARROBOTICS, spécialisée dans le développement de robots d'assistance, a conçu le robot TROOPER qui permet de répondre à ce besoin.

### Chaine fonctionnelle du robot

Pour se déplacer, le robot utilise deux roues motorisées indépendantes à l'avant et deux roues folles à l'arrière. Le robot embarque une batterie pouvant délivrer jusqu'à 100 Volts.

Une carte de commande dédiée à chaque moteur utilise l'information d'un codeur incrémental monté sur chaque axe moteur pour donner des ordres au hacheur pilotant ce même moteur.

Un réducteur permet d'adapter la vitesse de rotation du moteur pour la transmettre à la roue. Pour permettre au robot de se diriger correctement, un dispositif LIDAR (Laser Imaging Detection And Ranging : émetteur/récepteur infrarouge) fournit des informations sur l'environnement à un micro-ordinateur qui se charge d'envoyer des consignes aux cartes de commande des moteurs.

L'utilisateur peut communiquer avec le robot à l'aide d'une tablette en Bluetooth.

#### **Question 1.**

*Compléter dans le document réponses les chaînes d'énergie et d'information pour le déplacement du robot.* 

#### Etude du moteur.

Les équations qui caractérisent le comportement en ligne droite du robot sont les suivantes :

$$
u_m(t) = R \dot{u}_m(t) + e(t)
$$
  
\n
$$
J \cdot \frac{d\omega_m(t)}{dt} = C_m(t) - C_r(t)
$$
  
\n
$$
C_m(t) = k_m \dot{u}_m(t)
$$
  
\n
$$
e(t) = k_m \cdot \Omega_m(t)
$$

 $u_m(t)$  : Tension de commande d'un moteur.

- $\dot{i}_m(t)$  : Courant traversant chaque moteur.
- *e*(*t*) : Force contre électromotrice.

*R* : Résistance interne du moteur.

 $C_m(t)$  : Couple exercé par un moteur.

 $k_{_m}^{}$   $_{\rm :}$  Constante de couple (égale à la constante de vitesse).

 $(\omega_m(t))$  : Vitesse angulaire d'un moteur.

*J* : Moment d'inertie de l'ensemble en mouvement

 $C_r(t)$  : Couple résistant.

#### **Question 2.**

*Compléter le schéma bloc du document réponses.* 

 $D$ éterminer la relation  $\Omega_m(t) = H_1(p) . U_m(t) + H_2(p) . C_r(p)$  . *Préciser les expressions de*  $H_1(p)$  *et*  $H_2(p)$  *sous forme canonique :* 

$$
H_1(p) = \frac{K_1}{1 + \tau_1 \cdot p} \qquad \qquad H_2(p) = \frac{K_2}{1 + \tau_2 \cdot p} \, .
$$

Etude de l'asservissement en vitesse.

- $\checkmark$  La vitesse de rotation des moteurs  $\omega_m(t)$  est adaptée par l'ensemble réducteur-roue de gain  $\,_k$  pour obtenir la vitesse  $\,v(t)\,$  de déplacement du robot.
- $\checkmark$  La vitesse de déplacement du robot est asservie à une vitesse de consigne  $\overline{v}_c(t)$  .
- $\checkmark$  Un adaptateur de gain  $\,K_a\,$  convertit la consigne  $\,v_c(t)\,$  en une valeur numérique  $\,n_c(t)\,$  .
- $\checkmark$  Cette valeur numérique est comparée à l'image  $n_m(t)$  de la vitesse de rotation des moteurs  $\omega_m(t)$  déterminée à l'aide d'un codeur incrémental de gain  $K_c$ .
- $\checkmark$  L'écart  $\mathcal{E}(t)$  ainsi formé est adapté par un ensemble correcteur amplificateur dont la fonction de transfert sera notée  $C(p)$  pour fournir la tension d'alimentation  $u_m(t)$  aux moteurs.

*p*

*K*

 $1 + 0,1.$ 

500.

.

1

1

 $\frac{3}{\tau}$ 

 $1 + \tau_1$ .

 $+ \tau$  $= K_3 \cdot \frac{1 + \nu_1 \cdot P}{\tau}$ 

 $\checkmark$  Des perturbations sur les moteurs sont prises en compte sous la forme d'un couple résistant noté  $\,C_r(t)$  .

#### **Question 3.**

*Compléter sur le document réponses, le schéma-bloc de l'asservissement de vitesse linéaire. Donner l'expression de K<sup>a</sup> permettant d'assurer un asservissement correct.*

 $C(p) = K$ 

 $(p) = K_3.$ 

Choix du correcteur.

On choisit de prendre un correcteur de la forme  $\overline{\phantom{a}}^{p}$ 

Ce correcteur permet de rendre le système précis en poursuite et en régulation.

En absence de perturbation (  $C_r(t)=0$  ),  $\,$  compte tenu de la valeur choisie pour  $\,K_a$  , le schéma-bloc de l'asservissement de vitesse peut être mis sous la forme du schéma-bloc à retour unitaire suivant.

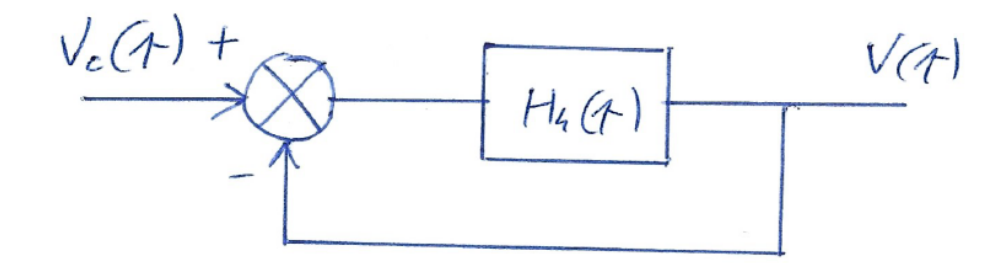

#### **Question 4.**

*Déterminer*  $H_4(p)$  *en fonction des paramètres.* 

Etude des performances.

Quelques que soient les résultats précédents, on prend :  $\left( \frac{\mathcal{P}}{2} \right)^{p} - 1 + 0, 1.$   $p$ *H p*  $(p) = \frac{300 \text{ m/s}}{1 - 0.1}$  $4(P)$  – 1+  $=\frac{500.11}{1+0.1}$ .

### **Question 5.**

*Déterminer la fonction de transfert en boucle fermée, la mettre sous forme canonique. Déterminer la valeur de K*<sup>3</sup> *pour avoir un temps de réponse inférieur à 0,3 secondes. Déterminer la précision.*

# DM MPSI1 pour le mardi 9 novembre 2021 Document réponses

# Exercice 2

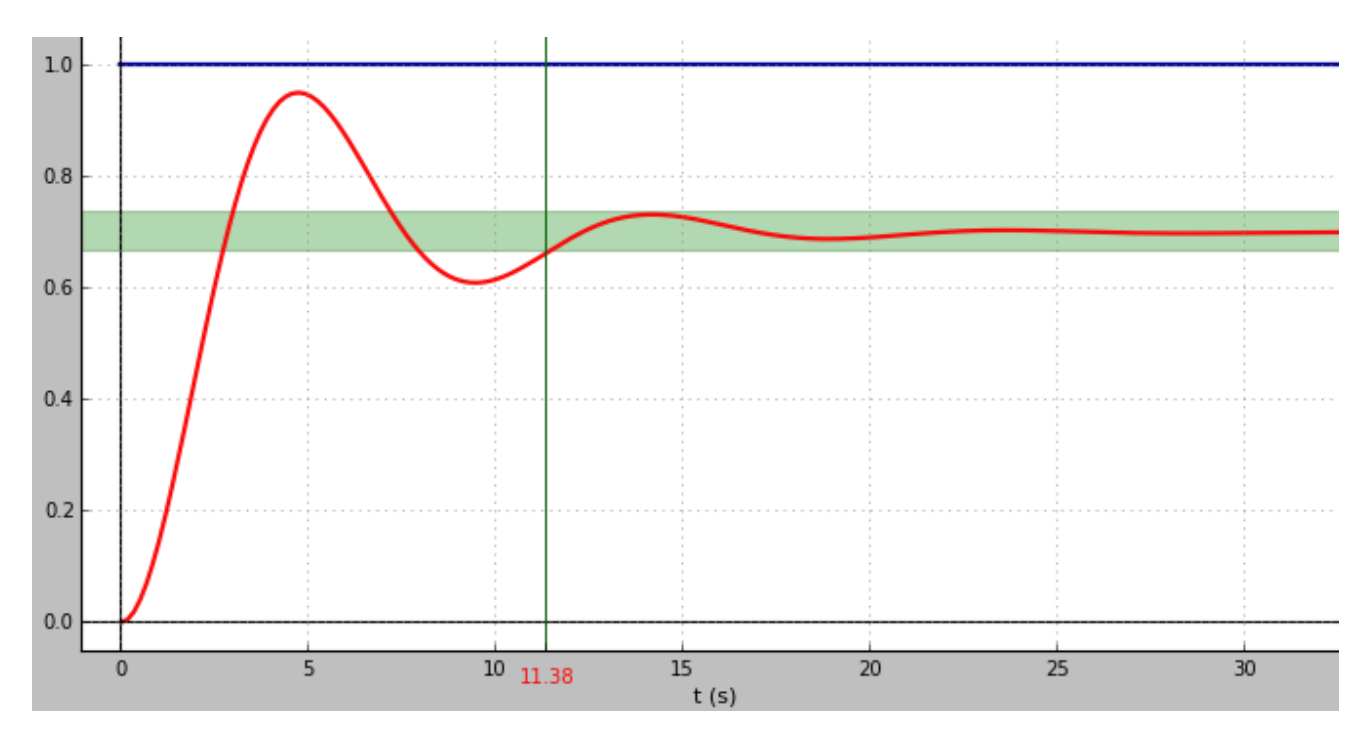

## Exercice 3 Question 2

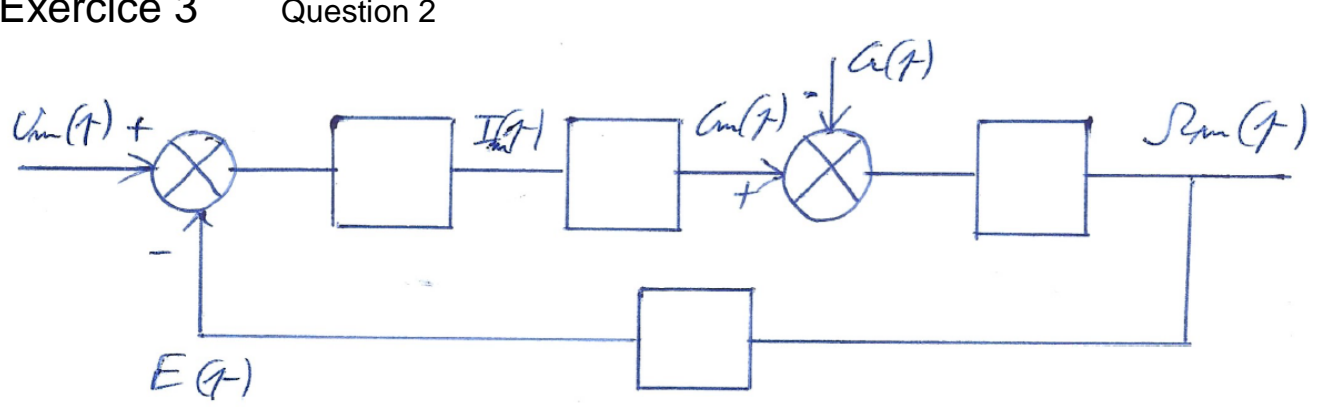

## Exercice 3 Question 3

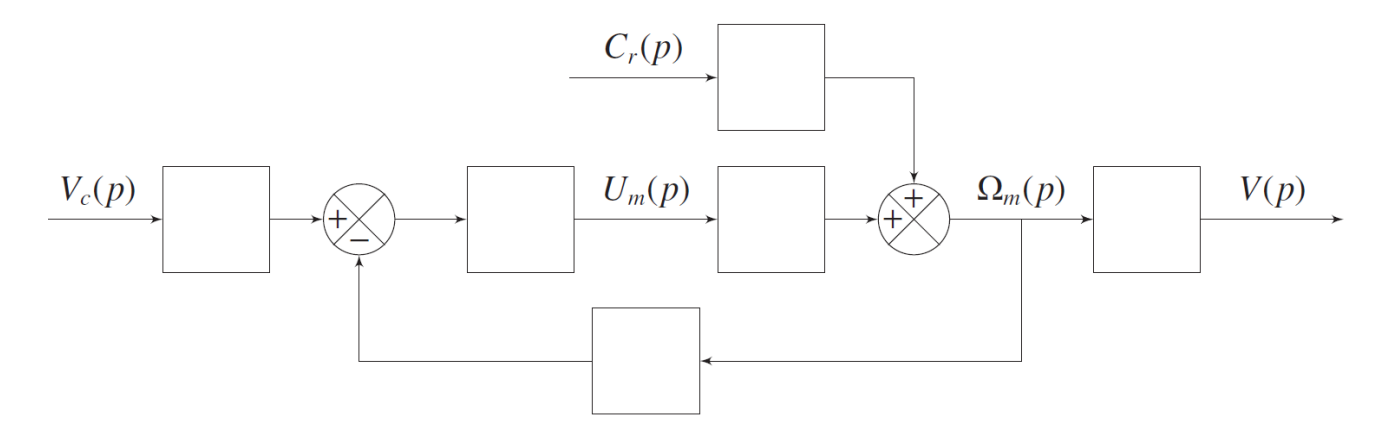

Exercice 3 Question 1

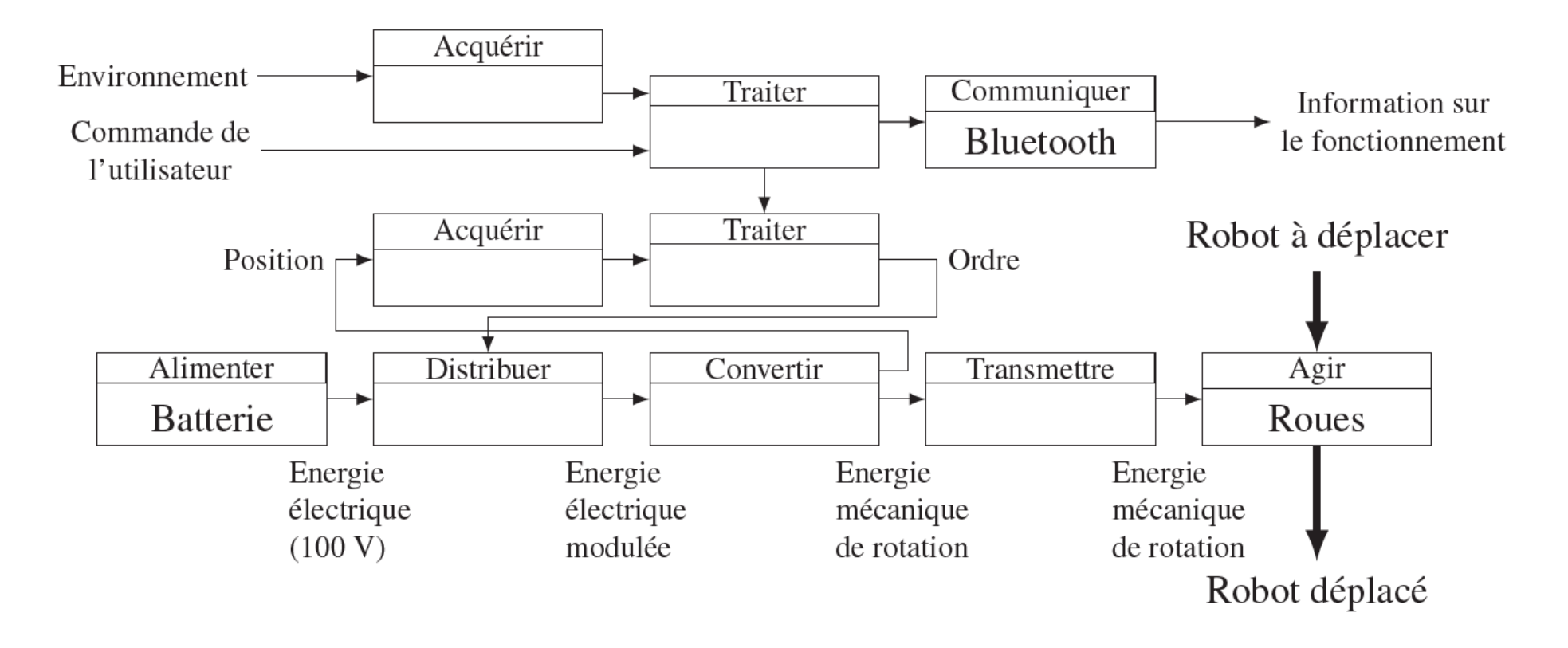